## **Informatics 2,** 3<sup>rd</sup> midterm (2016-05-17) 1 2 3 4 5 6

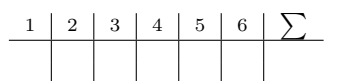

*The answers should fit next to the questions, if you used a separate paper let us know clearly!*

**1.** What will be printed after these python commands? *(3 points)*

```
a) import argparse
  parser = argparse.ArgumentParser()
  parser.add_argument("-f", "--filename", action="store", type=str)
  parser.add_argument("-w", "--wololo", action="store", type=str)
  args = parser.parse_args()
  print args.filename, args.wololo
  Ha a python test.py -f macska -w cica paranccsal
  futtatjuk.
```

```
b) def littlepuppy(l, i, x):
       if i \geq 1en(1):
           l.append(x)
       else:
           l.append(l[-1])
           for j in range(len(1)-2,i,-1):
               1[j] = 1[j-1]l[i] = xL = [1, 2, 3, 4, 5, 6]littlepuppy(L,6,"X")
  print L
```
c) import numpy as np  $X=np.arange(1,7,1).reshape(2,3)$ Y=np.linspace(1,6,6).reshape(3,2) print X.dot(Y)

**2.** Solve the following exercises using the numpy package. *(4 points)*

a) Estimate the following integral with left Riemann sum. Use a  $\Delta x = 0.01$  step.

$$
\int_{-5}^{2} e^{\sin(x)} \, \mathrm{d}x
$$

- b) Generate 100 random points in the interval [−3*,* 4]. Calculate their mean (average).
- c) Generate a random vector of unit length in 7 dimensions.
- **3.** Theoretical questions *(2 points)*

- a) What is stored in sys.argv? What is sys.argv[0]?
- b) What is the csv module for?
- c) What is the *halt condition* in recursion?
- d) What is the characteristic property of ordered binary trees?

**4.** Given a file code.txt and you want to delete all the comments in parenthesis. Write a file called nocomment.txt in which you copy every part of code.txt which are net enclosed in a parenthesis. The comments do not span across lines but you can have several comments in one line. *(5 points)*

code.txt:

int  $a = 6$ ; (puppy cat int 5) float  $g$ ; (double  $g$ ;) int  $h = 4$ ; (6)

nocomment.txt:

int  $a = 6$ ; float  $g$ ; int  $h = 4$ ;

**5.** We play a special game where the score of a player is determined from a string. The rules are as follows:

- Every non-digit character worth 1 point, expect S.
- S marks the beginning of a worthy part, everything before an S worth 0 points. There will be only one S in the text, that character itself does not worth any points.
- The scores are multiplied with 1, but if you encounter a digit then the multiplier is increased with that number. For example the digit 2 raises the multiplier to 3. But the digits themselves do not worth any points.
- This multiplier is used for the next character only.
- The digit 0 resets the multiplier to 1.

Write a function called point which calculates the score according to these rules. *(4 points)*

ab3cSca2b  $\rightarrow$  5  $aS3ab2d$   $\rightarrow$  14  $S54c$  -> 10 S54c0b -> 11

Hint: c in "0123456789"

**6.** There are 6 mistakes in the implementation of a binary tree. There are 2 distinct mistakes and 2-2 very similar ones. Find these! The insert method adds a new element, the is list checks whether the tree is a list (without conjunctions), the sum method returns the sum of elements. *(2 points)*

```
class Node(object):
    def __init__(self, data):
        self.data = data
        self.left = None
        self.right = None
    def insert(self, data):
        if self.data > data:
            if self.left is None:
                self.left = Node(data)
        else:
            if self.right is None:
                self.right = Node(data)
```

```
def is_list(self):
    if self.left is not None:
        return self.left.insert(self.data)
    if self.right is not None:
        return self.right.insert(self.data)
    return True
def sum(self):
    s = self.data
    if self.left is not None:
        s += self.left.sum()
   return s
```